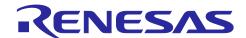

# **RZ/T2L Group**

# HIPERFACE DSL Safety sample program

### Introduction

This application note explains a sample program for acquiring and indicating information including safety data from an encoder in conformance with the HIPERFACE DSL® communications protocol specification by using the encoder Interface of the RZ/T2L.

The features of the program:

• Acquiring angle information, etc. from an encoder (EDM35-2KF0A020A) compliant with the HIPERFACE DSL® communications protocol specification

### **Target Device**

RZ/T2L

HIPERFACE DSL is a registered trademark of SICK AG.

### **Table of Contents**

| 1.    | Specifications                          | 4  |
|-------|-----------------------------------------|----|
| 2.    | Operating Environment                   | 5  |
| 3.    | Peripheral Functions                    | 6  |
| 3.1   | Pins                                    |    |
| 4.    | Software                                | 7  |
| 4.1   | HFDSL Driver Function                   | 7  |
| 4.2   | File Structure                          |    |
| 4.3   | Functions                               |    |
| 4.4   | Specifications of API Functions         | 8  |
| 4.4.1 | •                                       |    |
| 4.4.2 | :                                       |    |
| 4.4.3 | B R HFDSL GetVersion                    | 8  |
| 4.4.4 |                                         |    |
| 4.5   | Specification of User-defined Functions |    |
| 4.5.1 |                                         |    |
| 4.5.2 |                                         |    |
| 4.5.3 |                                         |    |
| 4.5.4 | <del> </del>                            |    |
| 4.6   | Interrupt Handler                       |    |
| 4.6.1 | ·                                       |    |
| 4.6.2 |                                         |    |
| 4.6.3 |                                         |    |
| 4.6.4 |                                         |    |
| 4.6.5 |                                         |    |
| 4.6.6 |                                         |    |
| 4.6.7 | _ ·<br>7 hfdsl err isr                  | 17 |
| 4.7   | Interrupts                              | 18 |
| 4.8   | Constants and Error Codes               | 19 |
| 4.9   | Fixed-Width Integers                    | 20 |
| 4.10  | Structures, Unions, and Enumerations    | 21 |
| 4.10. | .1 Structures                           |    |
| 4.10. | .2 Unions                               | 22 |
| 4.10. | .3 Enumerations                         | 22 |
|       | Description of the Sample Program       |    |
|       | .1 Outline of Operations                |    |
|       | .2 Variables for the Sample Program     |    |
| 4.11. | .3 Constants for the Sample Program     | 26 |
|       | .4 Flowchart of Main Processing         |    |
|       | -                                       |    |

| 4.11.5 | 5 Operation Sequence | . 35 |
|--------|----------------------|------|
|        | 6 Console Commands   |      |
|        | Sample Code          |      |
|        |                      | 13   |
| Revis  | SION HISTORY         | 4.1  |

### 1. Specifications

Table 1.1 lists the peripheral functions to be used and their applications and Figure 1.1 shows the operating environment when the sample code is being executed.

**Table 1.1 Peripheral Functions and Applications** 

| Peripheral Module                            | Application                                                                                                    |
|----------------------------------------------|----------------------------------------------------------------------------------------------------|
| HIPERFACE DSL controller (HDSL)              | Handling transfer to and from an absolute encoder incorporating a facility for handling the HIPERFACE DSL® communications protocol |
| Interrupt controller (ICU)                   | Controlling interrupts from the HDSL controller                                                                                    |
| General PWM timer (GPT) channel 0            | Generating event cycles for input to the ELC                                                                                       |
| Event link controller (ELC)                  | Makes the link between events output from channel 0 of the GPT and the HDSL module.                                                |
| Serial Communication Interface (SCI)<br>UART | Asynchronous communications of the SCI are used for COM port communications by using USB interface.                                |

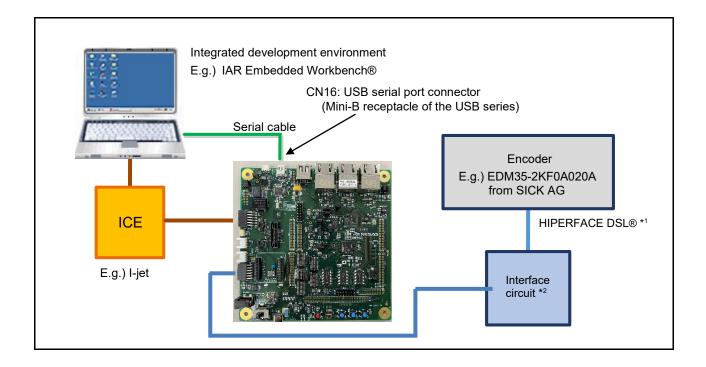

Figure 1.1 Operating Environment

Note 1. Contact the manufacturer of the encoder you are using regarding the length of the cable that can handle transfer.

2. Refer to the HIPERFACE DSL® Implementation Manual for details of the interface circuit. The specification can be obtained by contacting SICK AG.

IAR Embedded Workbench is a registered trademark of IAR Systems.

### 2. Operating Environment

The sample code covered in this application note is for the environment below.

**Table 2.1 Operating Environment** 

| Item                                  | Description                                               |
|---------------------------------------|-----------------------------------------------------------|
| Microcomputer                         | RZ/T2L group                                              |
| Operating frequency                   | CPUCLK = 800MHz                                           |
| Operating voltage                     | 1.1V(Core) / 1.8V(PLL, etc.) / 3.3V(I/O)                  |
| Integrated development environment *1 | IAR Systems Embedded Workbench® for ARM RENESAS e² studio |
| Board                                 | RSK+RZT2L (RTK9RZT2L0C00000BJ)                            |
| Devices                               | None                                                      |

Note 1. Refer to the release note for the RZ/T2L Group Encoder I/F HIPERFACE DSL Safety sample program to check the version number of the integrated development environment.

# 3. Peripheral Functions

The basics of the peripheral modules, operating modes, and registers are described in the "RZ/T2L Group User's Manual: Hardware".

### 3.1 Pins

The pins used and their functions are listed in the table below.

**Table 3.1 Pins Used and Their Functions** 

| Channel | Pin Name            | I/O    | I/O Port | Description               |
|---------|---------------------|--------|----------|---------------------------|
| HFDSL0  | ENCIFDI0 (dsl_in0)  | Input  | P02_2    | Data input pin            |
|         | ENCIFDO0 (dsl_out0) | Output | P02_3    | Data output pin           |
|         | ENCIFOE0 (dsl_en0)  | Output | P01_7    | Drive/receive control pin |
| HFDSL1  | ENCIFDI1 (dsl_in1)  | Input  | P10_1    | Data input pin            |
|         | ENCIFDO1 (dsl_out1) | Output | P10_0    | Data output pin           |
|         | ENCIFOE1 (dsl_en1)  | Output | P09_7    | Drive/receive control pin |

### 4. Software

### 4.1 HFDSL Driver Function

The functions of the HFDSL driver are listed below.

- 1. Initial settings
- 2. Acquiring positional data
- 3. Transmitting and receiving messages

### 4.2 File Structure

For the file structure, refer to the release note for the RZ/T2L Group Encoder I/F HIPERFACE DSL Safety sample program.

#### 4.3 Functions

The functions to be used are listed in the table below.

**Table 4.1 Functions** 

| Category                   | Function Name             | Page Number |
|----------------------------|---------------------------|-------------|
| HFDSL driver API functions | R_HFDSL_Open              | 8           |
|                            | R_HFDSL_Close             | 8           |
|                            | R_HFDSL_GetVersion        | 8           |
|                            | R_HFDSL_Control           | 9           |
| User-defined functions     | hfdsl_int_nml_callback    | 14          |
|                            | hfdsl_int_err_callback    | 14          |
|                            | hfdsl_int_safety_callback | 15          |
|                            | hfdsl_int_mrcv_callback   | 15          |
| Interrupt handlers         | hfdsl_int_isr_ch0         | 16          |
|                            | hfdsl_int_isr_ch1         | 16          |
|                            | hfdsl_fpr_isr_ch0         | 16          |
|                            | hfdsl_fpr_isr_ch1         | 16          |
|                            | hfdsl_sp_isr_ch0          | 17          |
|                            | hfdsl_sp_isr_ch1          | 17          |
|                            | hfdsl_err_isr             | 17          |

# 4.4 Specifications of API Functions

### 4.4.1 R\_HFDSL\_Open

| R_HFDSL_Open   |                                              |                                       |                                           |
|----------------|----------------------------------------------|---------------------------------------|-------------------------------------------|
| Synopsis       | Starts controlling operation of the encoder. |                                       |                                           |
| Header         | r_hfdsl_rzt2_if.h_r_hfdsl_rzt2_dat.h         |                                       |                                           |
| Declaration    | int32_t l                                    | R_HFDSL_Open(const int32_t id, r      | _hfdsl_info_t* pinfo);                    |
| Description    | Call this                                    | function before using the HFDSL of    | driver. It initializes the driver.        |
|                | <ul> <li>Settin</li> </ul>                   | g the interrupts                      |                                           |
|                | <ul> <li>Settin</li> </ul>                   | g the callback functions              |                                           |
| Argument       | id                                           | Specifies the ID to be used.          |                                           |
|                |                                              | R_HFDSL0_ID                           | : Specifies channel 0                     |
|                |                                              | R_HFDSL1_ID                           | : Specifies channel 1                     |
|                |                                              | Other than those above                | : Setting is not allowed                  |
|                | pinfo                                        | Holder for the initial settings of th | ne driver                                 |
|                |                                              | • = =                                 | o_t structure which holds the information |
|                |                                              | on the initial settings of the drive  |                                           |
| Returned value | _                                            | SL_SUCCESS: Normal termination        |                                           |
|                | _                                            |                                       | Il termination (a value for a member      |
|                |                                              | of the r_hfdsl_info_t structure for a | ı value for id or pinfo has not been      |
|                | specifie                                     | •                                     |                                           |
|                | _                                            | SL_ERR_ACCESS: Abnormal term          |                                           |
| Note           | Calling                                      | this API function from within a callb | ack function is prohibited.               |

### 4.4.2 R\_HFDSL\_Close

| R_HFDSL_Close |                |                        |                                                   |
|---------------|----------------|------------------------|---------------------------------------------------|
| Synopsis      | Ending contro  | ol of the encoder      |                                                   |
| Header        | r_hfdsl_rzt2_  | if.h r_hfdsl_rzt2_da   | t.h                                               |
| Declaration   | int32_t R_HF   | DSL_Close(const in     | t32_t id);                                        |
| Description   | This function  | stops controlling op   | eration of the encoder on the designated channel. |
| Argument      | id : Spe       | ecifies the ID to be u | sed.                                              |
|               | R_H            | FDSL0_ID               | : Specifies Channel 0                             |
|               | R_H            | FDSL1_ID               | : Specifies Channel 1                             |
|               | Othe           | er than above          | : Setting is not allowed                          |
| Return Value  | R_HFDSL_S      | UCCESS: Normal te      | ermination                                        |
|               | R_HFDSL_E      | RR_INVALID_ARG:        | Abnormal termination (the value of id was not the |
|               |                | ed for the encoder)    |                                                   |
| Note          | Before calling | g this function, be su | re to call R_HFDSL_Open.                          |
|               | Calling this A | PI function from with  | nin a callback function is prohibited             |

### 4.4.3 R\_HFDSL\_GetVersion

| R_HFDSL_GetVersion |                                                                                                    |  |
|--------------------|----------------------------------------------------------------------------------------------------|--|
| Synopsis           | Acquire the version number of the encoder interface driver.                                                                                                    |  |
| Header             | r_hfdsl_rzt2_if.h r_hfdsl_rzt2_dat.h                                                                                                    |  |
| Declaration        | uint32_t R_HFDSL_GetVersion(void);                                                                                                    |  |
| Description        | This function acquires the version number of the HFDSL driver.                                                                                                    |  |
| Argument           | None                                                                                                    |  |
| Return value       | The major part of the version number is stored in the sixteen higher-order bits and the minor part of the version number is stored in the sixteen lower-order bits. |  |

# 4.4.4 R\_HFDSL\_Control

| R_HFDSL_Control |                      |                                  |                                               |
|-----------------|----------------------|----------------------------------|-----------------------------------------------|
| Synopsis        | Controllin           | g operation of the encoder.      |                                               |
| Header          | r_hfdsl_rz           | zt2_if.h r_hfdsl_rzt2_dat.h      |                                               |
| Declaration     | int32_t R_<br>pbuf); | _HFDSL_Control(const int32       | 2_t id, const r_hfdsl_cmd_t cmd, void *const  |
| Description     | This funct           | tion controls operations of th   | e encoder by using the cmd argument.          |
|                 | See Secti            | ion 4.4.4(1), Protocol Initializ | zation Commands and Section 4.4.4(2), Control |
|                 | Comman               | ds for the operation of the co   | ontrol com                                    |
| Argument        | id                   | : Designates the ID code         | to be used.                                   |
|                 |                      | R_HFDSL0_ID                      | : Specifies channel 0                         |
|                 |                      | R_HFDSL1_ID                      | : Specifies channel 1                         |
|                 |                      | Other than above                 | : Setting is not allowed                      |
|                 | cmd                  | : Command                        |                                               |
|                 |                      | For details, see Section 4       | .4.4(1), Protocol Initialization Commands and |
|                 |                      | Section 4.4.4(2), Control        | Commands.                                     |
|                 | pbuf                 | : Arguments correspondir         | ng to each cmd.                               |
| Return value    | R_HFDSI              | L_SUCCESS: Normal termin         | nation                                        |
|                 | R_HFDSI              | L_ERR_INVALID_ARG: Ab            | normal termination (the id or cmd is not a    |
|                 | stipulated           | l value.)                        |                                               |
|                 | See Sec              | tion 4.4.4(1), Protocol Initiali | zation Commands and Section 4.4.4(2), Control |
|                 | Comman               | ds for other returned values.    |                                               |

### (1) Protocol Initialization Commands

### (a) R\_HFDSL\_CMD\_INIT

| R_HFDSL_CMD_INIT |                                                                                        |  |  |
|------------------|----------------------------------------------------------------------------------------|--|--|
| Synopsis         | Protcol initialization                                                                 |  |  |
| Header           | r_hfdsl_rzt2_if.h r_hfdsl_rzt2_dat.h                                                   |  |  |
| Declaration      | int32_t R_HFDSL_Control (const int32_t id, const r_hfdsl_cmd_t cmd, void *const pbuf); |  |  |
| Description      | Call this function after executing function R_HFDSL_Open or after a protocol reset.    |  |  |
|                  | For how to detect a protocol reset, see Section 4.5.2 hfdsl_int_err_callback.          |  |  |
| Argument         | id : Specifies the ID to be used.                                                      |  |  |
|                  | R_HFDSL0_ID : Specifies channel 0                                                      |  |  |
|                  | R_HFDSL1_ID : Specifies channel 1                                                      |  |  |
|                  | : Setting is not allowed                                                               |  |  |
|                  | cmd : Specifies R_HFDSL_CMD_INIT                                                       |  |  |
|                  | pbuf : Specify NULL                                                                    |  |  |
| Return value     | R_HFDSL_SUCCESS: Normal termination                                                    |  |  |
|                  | R_HFDSL_ERR_INVALID_ARG: Abnormal termination (a value for id or pbuf is               |  |  |
|                  | invalid)                                                                               |  |  |
|                  | R_HFDSL_ERR_ACCESS: Abnormal termination (R_HFDSL_Open has not been executed.)         |  |  |
|                  | R_HFDSL_ERR_INIT: Abnormal termination (Link check timed out.)                         |  |  |

Calling this API function from within a callback function is prohibited.

### (b) R\_HFDSL\_CMD\_ENCID

Note

| R_HFDSL_CMD_ENCID |                                                                                                    |  |  |  |
|-------------------|----------------------------------------------------------------------------------------------------|--|--|--|
| Synopsis          | Check encoder ID                                                                                               |  |  |  |
| Header            | r_hfdsl_rzt2_if.h r_hfdsl_rzt2_dat.h                                                                           |  |  |  |
| Declaration       | int32_t R_HFDSL_Control (const int32_t id, const r_hfdsl_cmd_t cmd, void *const pbuf);                         |  |  |  |
| Description       | Call this function after the R_HFDSL_CMD_INIT protocol initialization command.                                 |  |  |  |
|                   | If the value returned is R_HFDSL_ERR_INIT and the protocol is to be initialized                                |  |  |  |
|                   | again, start over again from the protocol initialization command                                               |  |  |  |
|                   | R_HFDSL_CMD_INIT after executing the control command R_HFDSL_CMD_RST.                                          |  |  |  |
| Argument          | id : Specifies the ID to be used.                                                                              |  |  |  |
|                   | R_HFDSL0_ID : Specifies channel 0                                                                              |  |  |  |
|                   | R_HFDSL1_ID : Specifies channel 1                                                                              |  |  |  |
|                   | Those than above : Setting is not allowed                                                                      |  |  |  |
|                   | cmd : Specifies R_HFDSL_CMD_ENCID                                                                              |  |  |  |
|                   | pbuf : Encoder ID                                                                                              |  |  |  |
|                   | Specify the unit32_t pointer which holds the encoder ID.                                                       |  |  |  |
| Returned value    | R_HFDSL_SUCCESS: Normal termination                                                                            |  |  |  |
|                   | R_HFDSL_ERR_INVALID_ARG: Abnormal termination (a value for id is invalid or pbuf is null)                      |  |  |  |
|                   | R_HFDSL_ERR_ACCESS: Abnormal termination (R_HFDSL_CMD_INIT has not been executed)                              |  |  |  |
|                   | R_HFDSL_ERR_INIT: Abnormal termination (the ID of the connected encoder does not match the specified ID value) |  |  |  |
| Note              | Calling this API function form within a callback function is prohibited.                                       |  |  |  |

### (2) Control Commands

### (a) R\_HFDSL\_CMD\_POS

#### R\_HFDSL\_CMD\_POS

Synopsis Acquiring the fast position

Header r\_hfdsl\_rzt2\_if.h r\_hfdsl\_rzt2\_dat.h

Declaration int32 t R HFDSL Control(const int32 t id, const r hfdsl cmd t cmd, void \*const

pbuf);

Description This function acquires the fast position by reading the fast position registers

(POS4~POS0).

Argument id : Specifies the ID to be used.

R\_HFDSL0\_ID : Specifies channel 0
R\_HFDSL1\_ID : Specifies channel 1
Other than above : Setting is not allowed

cmd : Specifies.R\_HFDSL\_CMD\_POS

pbuf : Fast position

Specifies the pointer to the r\_hfdsl\_pos\_t structure which holds the fast position value. For details, see Section 4.10.1(2) r\_hfdsl\_pos\_t.

Return value R HFDSL SUCCESS: Normal termination

R HFDSL ERR INVALID ARG: Abnormal termination (a value for id is invalid or

pbuf is null)

#### (b) R\_HFDSL\_CMD\_VPOS

#### R\_HFDSL\_CMD\_VPOS

Synopsis Acquiring the safe position

Header r\_hfdsl\_rzt2\_if.h r\_hfdsl\_rzt2\_dat.h

Declaration int32 t R HFDSL Control (const int32 t id, const r hfdsl cmd t cmd, void \*const

pbuf);

Description This function acquires the safe position by reading the safe position registers

(VPOS4~VPOS0), and safe position CRC registers (VPOSCRC\_H, VPOSCRC\_L). If the safe channel 1 interface register access is disabled, this function returns

access error.

Argument id : Specifies the ID to be used.

R\_HFDSL0\_ID : Specifies channel 0
R\_HFDSL1\_ID : Specifies channel 1
Other than above : Setting is not allowed

cmd : Specifies R HFDSL CMD VPOS

pbuf : Safe position

Specifies the pointer to the r\_hfdsl\_vpos\_t structure which holds the safe position value. For details, see Section 4.10.1(3) r hfdsl vpos t.

Return value R HFDSL SUCCESS: Normal termination

R\_HFDSL\_ERR\_INVALID\_ARG: Abnormal termination (a value for id is invalid or

pbuf is null)

R\_HFDSL\_ERR\_ACCESS: Abnormal termination (access to the safe channel 1

interface registers is disabled)

### (c) R\_HFDSL\_CMD\_VEL

### R\_HFDSL\_CMD\_VEL

Synopsis Acquiring the rotational velocity of the motor.

Header r\_hfdsl\_rzt2\_if.h r\_hfdsl\_rzt2\_dat.h

Declaration int32 t R\_HFDSL\_Control (const int32 t id, const r\_hfdsl\_cmd\_t cmd, void \*const

pbuf);

Description This function acquires the rotational velocity of the motor by reading the velocity

registers (VEL2~VEL0).

Argument id : Specifies the ID used

R\_HFDSL0\_ID : Specifies channel 0
R\_HFDSL1\_ID : Specifies channel 1
Other than above : Setting is not allowed

cmd : Specifies R\_HFDSL\_CMD\_VEL pbuf : Rotational velocity of the motor

Specifies the pointer to uint32 t which holds the rotational velocity of

the motor

Return value R HFDSL SUCCESS: Normal termination

R HFDSL ERR INVALID ARG: Abnormal termination (a value for id is invalid or

pbuf is null)

#### (d) R\_HFDSL\_CMD\_MSG

### $R_HFDSL_CMD_MSG$

Synopsis Transmitting messages

Header r hfdsl rzt2 if.h r hfdsl rzt2 dat.h

Declaration int32 t R HFDSL Control (const int32 t id, const r hfdsl cmd t cmd, void \*const

pbuf);

Description This function transmits messages. The data received is indicated by function

hfdsl int mrcv callback. For details of the function, see Section 4.5.4

hfdsl int mrcv callback.

Argument id : Specifies the ID to be used.

R\_HFDSL0\_ID : Specifies channel 0
R\_HFDSL1\_ID : Specifies channel 1
Other than above : Setting is not allowed

cmd : Specifies R\_HFDSL\_CMD\_MSG pbuf : Message data for transmission

Specifies the pointer to the r\_hfdsl\_send\_msg\_t structure which holds message data for transmission. For details, see Section 4.10.1(4)

r\_hfdsl\_send\_msg\_t

Return value R HFDSL SUCCESS: Normal termination

R HFDSL ERR INVALID ARG: Abnormal termination (a value for id is invalid or

pbuf is null)

R HFDSL ERR ACCESS: Abnormal termination (the protocol initialization function

described in Section 4.4.4(1) Protocol Initialization Functions, has not been

executed)

Note Calling this API function from within a callback function is prohibited.

To proceed with a next transmission, execute this function following a call of the

hfdsl init mrcv callback function.

### (e) R\_HFDSL\_CMD\_RST

R\_HFDSL\_CMD\_RST

Synopsis Protocol reset

Header r\_hfdsl\_rzt2\_if.h r\_hfdsl\_rzt2\_dat.h

Declaration int32\_t R\_HFDSL\_Control (const int32\_t id, const r\_hfdsl\_cmd\_t cmd, void \*const

pbuf);

Description This function resets the protocol.

After this function is called. An HDSLn INT interrupt is generated in response to the

PRST bit in the EVENT\_H being set to 1.

To resume communications, call the functions described in Section 4.4.4(1), Protocol

Initialization Commands.

Argument id : Specifies the ID to be used

R\_HFDSL0\_ID : Specifies channel 0
R\_HFDSL1\_ID : Specifies channel 1
Other than above : Setting is not allowed

cmd : R\_HFDSL\_CMD\_RST

pbuf : Specify NULL

Return value R\_HFDSL\_SUCCESS: Normal termination

R\_HFDSL\_ERR\_INVALID\_ARG: Abnormal termination (a value for id or pbuf is

invalid)

### 4.5 Specification of User-defined Functions

#### 4.5.1 hfdsl\_int\_nml\_callback

hfdsl\_int\_nml\_callback

Synopsis Indicating the generation of HDSLn\_FPR interrupt

Header r\_hfdsl\_rzt2\_if.h

Declaration void hfdsl\_int\_nml\_callback(uint8\_t event);

Description This callback function is registered with the member variable pcb\_nml of the

argument r\_hfdsl\_info\_t structure of the R\_HFDSL\_Open function. It is called when an HDSLn\_FPR interrupt is generated. This interrupt shows that the fast position registers (POS4~POS0) have been updated. The fast position can be acquired by executing the function R\_HFDSL\_Control (R\_HFDSL\_CMD\_POS) from within this

function.

This function is in the context of an interrupt handler. To secure responsiveness to interrupts, make sure that this function is returned immediately. The function name

given above is only an example and can be freely set.

Argument event : Source of the interrupt

Holds the value POS\_RDY\_BIT.

The value of this argument is only valid within this function.

Return value None

### 4.5.2 hfdsl\_int\_err\_callback

### hfdsl\_int\_err\_callback

Synopsis Indicating the generation of HDSLn\_INT interrupt

Header r hfdsl rzt2 if.h

Declaration void hfdsl int err callback(uint32 t event err);

Description This callback function is registered with the member variable pcb err of the argument

r\_hfdsl\_info\_t structure of the R\_HFDSL\_Open function. It is called when an

HDSLn\_INT interrupt is generated in response to the SUM, POS, DTE or PRST bits in the EVENT\_H register, or the MIN, ANS or QMLW bits in the EVENT\_L register

being set to 1.

This function is in the context of an interrupt handler. To secure responsiveness to interrupts, make sure that this function is returned immediately. The function name

given above is only an example and can be freely set.

Argument event err : Source of the HDSLn\_INT interrupt

Holds the value of the EVENT\_H, EVENT\_L registers.

The value of this argument is only valid within this function.

Return value None

Note This function is not called when an HDSLn INT is generated in response to the

FREL bit in the EVENT\_L register being set to 1.

#### 4.5.3 hfdsl\_int\_safety\_callback

hfdsl\_int\_safety\_callback

Synopsis Indicating the generation of HDSLn\_SP interrupt

Header r\_hfdsl\_rzt2\_if.h

Declaration void hfdsl int safety callback(uint8 t \*psafety1);

Description

This callback function is registered with the member variable pcb\_safety of the

argument r\_hfdsl\_info\_t structure of the R\_HFDSL\_Open function. It is called when an HDSLn\_SP interrupt is generated. This interrupt shows that the safety position

registers have been updated.

This function is in the context of an interrupt handler. To secure responsiveness to interrupts, make sure that this function is returned immediately. The function name

given above is only an example and can be freely set.

Argument psafety1[] : Safety status, safe position, and CRC

If the safe channel 1 interface register access is enabled, the array pointed by psafety1 holds vertical channel data, vertical channel data contains safety status (SAFE\_SUM) register data, safe position

(VPOS4~VPOS0) register data, and safe position CRC

(VPOSCRC\_H, VPOSCRC\_L) register data.

If the safe channel 1 interface register access is disabled, psafety1

holds NULL pointer.

The value of this argument is only valid within this function.

Return value None

### 4.5.4 hfdsl\_int\_mrcv\_callback

### hfdsl\_int\_mrcv\_callback

Synopsis Indicating that the HDSLn\_INT interrupt by the FREL bit in the EVENT\_L register has

occurred.

Header r\_hfdsl\_rzt2\_if.h

Declaration void hfdsl\_int\_mrcv\_callback(uint8\_t\* msg\_data);

Description This callback function is registered with the R HFDSL Control

(R\_HFDSL\_CMD\_MSG) function. It is called when the HDSLn\_INT interrupt by the FREL bit in the EVENT\_L register occurs and data storage of the received message

is completed.

This function is in the context of an interrupt handler. To secure responsiveness to interrupts, make sure that this function is returned immediately. The function name

given above is only an example and can be freely set.

Argument msg data[] : Message address and PC BUFF register values (long messages)

Two bytes of the message address (PC\_ADD\_H, PC\_ADD\_L) and the values of the PC\_BUF0~PC\_BUF7 registers (long messages)

are stored.

The fifth bit LOFF of the message address PC\_ADD\_H holds the

message reception error flag.

The value of this argument remains valid until the next HDSLn INT

interrupt caused by the FREL bit is generated.

Return value None

hfdsl int isr ch0

### 4.6 Interrupt Handler

### 4.6.1 hfdsl\_int\_isr\_ch0

Synopsis Interrupt handler for the HDSL0\_INT

Header -

**Declaration** static void hfdsl\_int\_isr\_ch0(void);

**Description** An interrupt handler for the HDSL0\_INT interrupt.

If the source of an interrupt is the FREL bit of the EVENT\_L register, function

hfdsl\_int\_mrcv\_callback is called as a callback function.

If the source of an interrupt is other bits of the EVENT\_H register and the EVENT\_L

register, function hfdsl int err callback is called as a callback function.

Argument None Return value None

#### 4.6.2 hfdsl\_int\_isr\_ch1

Synopsis Interrrupt handler for the HDSL1\_INT

Header -

hfdsl\_int\_isr\_ch1

**Declaration** static void hfdsl int isr ch1(void);

**Description** An interrupt handler for the HDSL1\_INT interrupt.

If the source of an interrupt is the FREL bit of the EVENT L register, function

hfdsl int mrcv callback is called as a callback function.

If the source of an interrupt is other bits of the EVENT\_H register and the EVENT\_L

register, function hfdsl\_int\_err\_callback is called as a callback function.

Argument None Return value None

### 4.6.3 hfdsl\_fpr\_isr\_ch0

Synopsis Interrupt handler for the HDSL0\_FPR

Header -

hfdsl fpr isr ch0

**Declaration** static void hfdsl fpr isr ch0(void);

**Description** An interrupt handler for the HDSL0 FPR interrupt.

If the interrupt is generated, function hfdsl int nml callback is called as a callback

function.

Argument None Return value None

### 4.6.4 hfdsl\_fpr\_isr\_ch1

hfdsl\_fpr\_isr\_ch1

Synopsis Interrupt handler for the HDSL1 FPR

Header -

**Declaration** static void hfdsl\_fpr\_isr\_ch1(void);

**Description** An interrupt handler for the HDSL1 FPR interrupt.

If the interrupt is generated, function hfdsl int nml callback is called as a callback

function.

Argument None Return value None

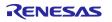

#### 4.6.5 hfdsl\_sp\_isr\_ch0

hfdsl\_sp\_isr\_ch0

Synopsis Interrupt handler for the HDSL0\_FPR

Header -

**Declaration** static void hfdsl\_sp\_isr\_ch0(void);

**Description** An interrupt handler for the HDSL0\_SP interrupt.

If the interrupt is generated, function hfdsl\_int\_safety\_callback is called as a callback

function.

Argument None Return value None

### 4.6.6 hfdsl\_sp\_isr\_ch1

hfdsl\_sp\_isr\_ch1

Synopsis Interrupt handler for the HDSL1 FPR

Header -

**Declaration** static void hfdsl\_sp\_isr\_ch1(void);

**Description** An interrupt handler for the HDSL1\_SP interrupt.

If the interrupt is generated, function hfdsl int safety callback is called as a callback

function.

Argument None Return value None

### 4.6.7 hfdsl\_err\_isr

hfdsl\_err\_isr

Synopsis Interrupt handler for the PERI ERR0

Header -

**Declaration** static void hfdsl\_err\_isr(void);

**Description** An interrupt handler for the PERI\_ERR0 interrupt.

If the interrupt is generated, this function reads error events from PERIERR\_STAT3

register and clear interrupt.

Argument None Return value None

# 4.7 Interrupts

Table 4.2 lists the interrupts for the HFDSL driver.

Table 4.2 Interrupts for the HFDSL Driver

| Interrupts | ID  | Outline                                                                                                    |
|------------|-----|----------------------------------------------------------------------------------------------------|
| HDSL0_INT  | 263 | This interrupt is generated when the value of any bit in the ch0 EVENT_L, EVENT_H registers is updated to 1.                          |
| HDSL1_INT  | 265 | This interrupt is generated when the value of any bit in the ch1 EVENT_L, EVENT_H registers is updated to 1.                          |
| HDSL0_FPR  | 273 | This interrupt is generated when the fast position value of the ch0 is ready to read.                                                 |
| HDSL1_FPR  | 274 | This interrupt is generated when the fast position value of the ch1 is ready to read.                                                 |
| HDSL0_SP   | 275 | This interrupt is generated when the safety position value of the ch0 is ready to read.                                               |
| HDSL1_SP   | 276 | This interrupt is generated when the safety position value of the ch1 is ready to read.                                               |
| PERI_ERR0  | 388 | This interrupt is generated when the value of any bit indicating HDLS ch0 or ch1 error in the PERIERR_STAT3 register is updated to 1. |

### 4.8 Constants and Error Codes

The tables below list the constants and error codes. For the definitions, see the respective tables.

Table 4.3 User-Defined Constants for the HFDSL Driver (r\_hfdsl\_rzt2\_config.h)

| Constant Name     | Setting | Description                       |
|-------------------|---------|-----------------------------------|
| R_HFDSL_SYNC_CTRL | 3       | Setting of the SYNC_CTRL register |
| R_HFDSL_ACC_ERR   | 31      | Setting of the ACC_ERR register   |
| R_HFDSL_MASK_H    | 4Bh     | Setting of the MASK_H register *1 |
| R_HFDSL_MASK_L    | 36h     | Setting of the MASK_L register *1 |

Note 1. To change R\_HFDSL\_MASK\_H and R\_HFDSL\_MASK\_L, change processing of the hfdsl\_int\_isr\_ch0 function, hfdsl\_int\_isr\_ch1 function in accord with the settings in R\_HFDSL\_MASK\_H and R\_HFDSL\_MASK\_L.

#### **Table 4.4 Error Codes**

| Constant Name           | Setting | Description                                           |
|-------------------------|---------|-------------------------------------------------------|
| R_HFDSL_SUCCESS         | 0       | Normal termination                                    |
| R_HFDSL_ERR_INVALID_ARG | -1      | Argument error                                        |
| R_HFDSL_ERR_ACCESS      | -2      | API execution order error                             |
| R_HFDSL_ERR_INIT        | -3      | Failure in initialization of the HFDSL controller and |
|                         |         | encoder                                               |

Table 4.5 Interface Mode Codes for the Safe Interface

| Constant Name             | Setting | Description       |
|---------------------------|---------|-------------------|
| R_HFDSL_INTERNAL_BUS_MODE | 0       | Internal bus mode |
| R_HFDSL_SPI_MODE          | 1       | SPI mode          |

# 4.9 Fixed-Width Integers

Table 4.6 lists the fixed-width integers for the sample code. The fixed-width integers used in the sample code are defined in the standard library.

Table 4.6 Fixed-Width Integers for the Sample Code

| Symbols  | Description             |
|----------|-------------------------|
| int8_t   | 8-bit signed integer    |
| int16_t  | 16-bit signed integer   |
| int32_t  | 32-bit signed integer   |
| int64_t  | 64-bit signed integer   |
| uint8_t  | 8-bit unsigned integer  |
| uint16_t | 16-bit unsigned integer |
| uint32_t | 32-bit unsigned integer |
| uint64_t | 64-bit unsigned integer |

### 4.10 Structures, Unions, and Enumerations

The main structures, unions, and enumerations are listed below.

#### 4.10.1 Structures

### (1) r\_hfdsl\_info\_t

Information on initialization of the HFDSL driver

```
typedef struct
{
   uint8 t
                                              Select the interface mode for safe channel 1 interface.
                             safe1_if_mode;
                                              (0: Internal bus mode, 1: SPI mode) *1
                                              Select the interface mode for safe channel 2 interface.
   uint8 t
                             safe2 if mode;
   r hfdsl int nml cb t
                                              Pointer to the callback function to be called when an
                             pcb_nml;
                                              HDSLn FPR interrupt is generated.
                                              For details, see Section 4.5.1, hfdsl_int_nml_callback.
                                              Pointer to the callback function to be called when an
   r hfdsl int err cb t
                             pcb err;
                                              HDSLn INT interrupt is generated.
                                              For details, see Section 4.5.2, hfdsl int err callback. *3
                                              Pointer to the callback function to be called when an
   r_hfdsl_int_safety_cb_t pcb_safety;
                                              HDSLn_SP interrupt is generated.
                                              For details, see Section 4.5.3 hfdsl int safety callback.
```

} r\_hfdsl\_info\_t

Note 1. If the SPI mode is selected for safe channel 1 interface, access to the safe channel 1 interface registers from sample program is disabled. SPI mode is used to access to the safe channel 1 registers by external CPU via SPI interface.

- 2. Safe channel 2 interface is always SPI mode for the RZ/T2L. Setting value of this parameter is not used by the RZ/T2L.
- 3. This function is not called if NULL is specified.
- 4. This function is not called when an HDSLn\_INT interrupt is generated in response to the FREL bit in the EVENT\_L register being set to 1.

#### (2) r\_hfdsl\_pos\_t

```
For storing fast position
```

### (3) r\_hfdsl\_vpos\_t

```
For storing the safe position
```

### (4) r\_hfdsl\_send\_msg\_t

For storing message data for transmission.

```
typedef struct
{
    uint8_t *pdata;

    r_hfdsl_msg_cb_t pcb_msg;
} r_hfdsl_send_msg_t
```

Pointer to the array which holds message data for

transmission.

Set the pointer to the array which holds message data

for transmission.

Pointer to the callback function to be called when a

message is received.

For details, see Section 4.5.4, hfdsl\_int\_mrcv\_callback. Be sure to set the address of hfdsl\_int\_mrcv\_callback.

### 4.10.2 Unions

Not used

#### 4.10.3 Enumerations

Not used

### 4.11 Description of the Sample Program

### 4.11.1 Outline of Operations

This sample program supports the encoder (EDM35-2KF0A020A from SICK AG) compliant with the HIPERFACE DSL® communications protocols specification. It handles the following processing.

- 1) Indicates the following information by using a command input from the console.
  - A) Fast and safe positions
  - B) Rotational velocity of the motor
  - C) Results of transmission and reception of long messages (the type of the encoder among the resources)
  - D) Vertical channel data
- 2) Runs in SYNC mode.
- 3) This sample program ends by a protocol reset.

#### (1) System Block Diagram

Figure 4.1 shows a block diagram of the system.

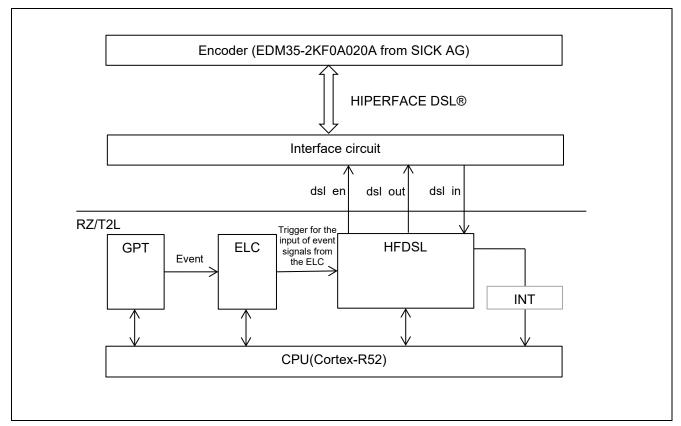

Figure 4.1 System Block Diagram

### (2) Software Configuration

Figure 4.2 is a block diagram of the software.

The HFDSL driver has six sections: the opening processing part configured of function R\_HFDSL\_Open, the closing processing part configured of function R\_HFDSL\_Close, the protocol initialization, positional value acquisition, and message transmission parts configured of function R\_HFDSL\_Control, and the data reception part (interrupt handler) configured of the callback function.

The HFDSL driver control section of the sample program controls the HFDSL driver, acquires the positional value, and sends messages and the results indication section (callback) indicates the result of data reception.

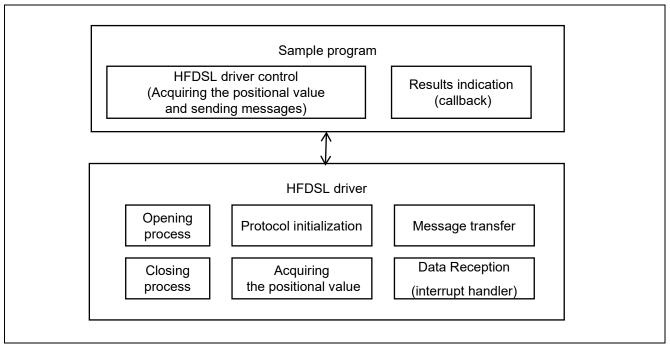

Figure 4.2 Software Configuration

# **4.11.2 Variables for the Sample Program**

Table 4.7 lists the main static variables.

**Table 4.7 Main Static Variables** 

| Туре     | Variable Name                 | Description                                                |
|----------|-------------------------------|------------------------------------------------------------|
| bool     | mrcv_flg                      | Message transfer completed flag.                           |
|          |                               | (true: Transfer of messages has been completed             |
|          |                               | false: Transfer of messages is in progress)                |
| bool     | prst_found                    | Protocol reset warning detection flag.                     |
|          |                               | (true: Protocol reset warning is detected                  |
|          |                               | false: Protocol reset warning is not detected)             |
| uint32_t | err_info                      | Holds the HDSLn_INT interrupt source.                      |
| uint32_t | pos_rot                       | Holds the number of rotations with the fast position.      |
| uint32_t | pos_res                       | Holds the angle of the fast position.                      |
| bool     | vpos_valid                    | Holds result of the safe position is valid or not.         |
| uint32_t | vpos_rot                      | Holds the number of rotations with the safe positions.     |
| uint32_t | vpos_res                      | Holds the angle of the safe position.                      |
| uint32_t | vel                           | Holds the rotational velocity of the motor.                |
| uint8_t  | lmsg_recv[LMSG<br>_RECV_SIZE] | Holds received data in long messages.                      |
| bool     | safety1_valid                 | Holds result of the vertical channel data is valid or not. |
| uint8_t  | safety1[SAFETY<br>_CNT_MAX]   | Holds the received data including vertical channel data.   |

### 4.11.3 Constants for the Sample Program

Table 4.8 lists the main constants for the sample program.

**Table 4.8 Main Constants** 

| Constant Name    | Setting   | Description                                                                                    |
|------------------|-----------|------------------------------------------------------------------------------------------------|
| ENC_ID           | 00000153h | Encoder ID of EDM35-2KF0A020A *1 *2                                                            |
| RES_BIT          | 0         | Position of the least significant bit of the positional information in the POS4~0 registers *1 |
| RES_MASK         | 000FFFFFh | Masking of the positional information in the POS3~0 registers *1                               |
| RES_MASK_H       | 00000000h | Masking of the positional information in the POS4 register *1                                  |
| ROT_BIT          | 20        | Position of the least significant bit of the rotational information in the POS4~0 registers *1 |
| ROT_MASK         | 00000FFFh | Masking of the number of rotations in the POS3~0 registers *1                                  |
| ROT_MASK_H       | 00000000h | Masking of the number of rotations in the POS4 register *1                                     |
| LMSG_RECV_SIZE   | 10        | Maximum size of received data in long messages                                                 |
| SAFETY_CNT_MAX   | 8         | Vertical channel data size                                                                     |
| TIMEOUT_UNIT     | 1000      | Setting of timeout unit (1 ms)                                                                 |
| TIMEOUT_COUNT    | 1000      | Setting of timeout (1 ms x 1000)                                                               |
| INIT_RETRY_COUNT | 10        | Retry times of initialization error                                                            |

Note 1. To run the sample program with an encoder other than an EDM35-2KF0A020A, change the settings to suit the specifications of the connected encoder.

2. Refer to the *HIPERFACE DSL*® *Implementation Manual* for the details. The manual can be obtained by contacting SICK AG.

The figure below shows the mechanism for storing the positional and rotational information.

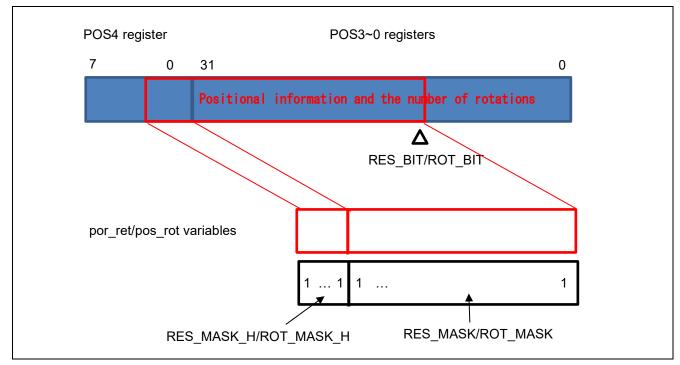

Figure 4.3 Mechanism for Storing the Positional and Rotational Information

### 4.11.4 Flowchart of Main Processing

The flowchart below shows processing by the main function.

Processing marked with \* in the figure is shown separately in a subsequent flowchart.

### (1) Flowchart of enc\_main

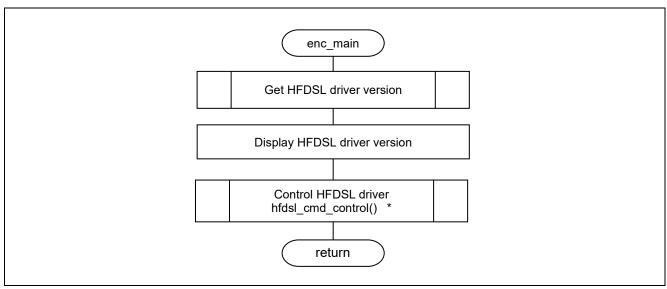

Figure 4.4 Flowchart of the enc\_main Function

### (2) Flowchart of hfdsl\_cmd\_control

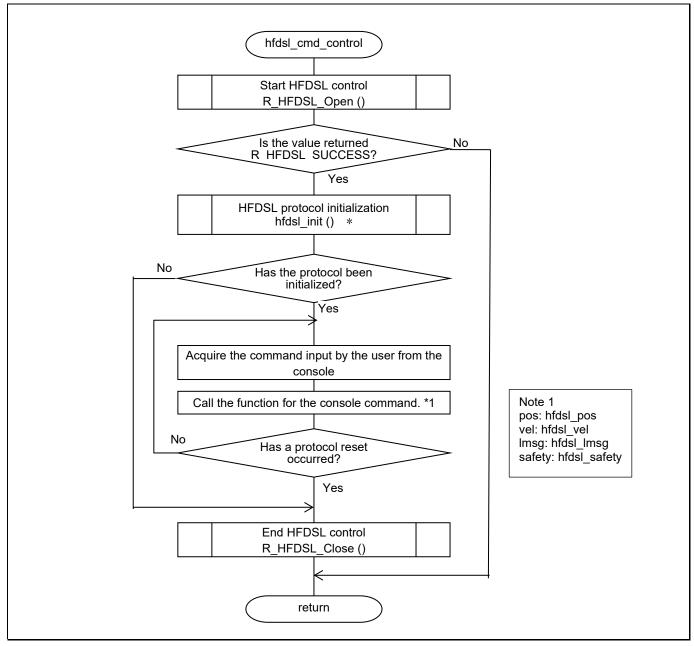

Figure 4.5 Flowchart hfdsl\_cmd\_control

### (3) Flowchart of hfdsl\_init

This function initializes the protocol.

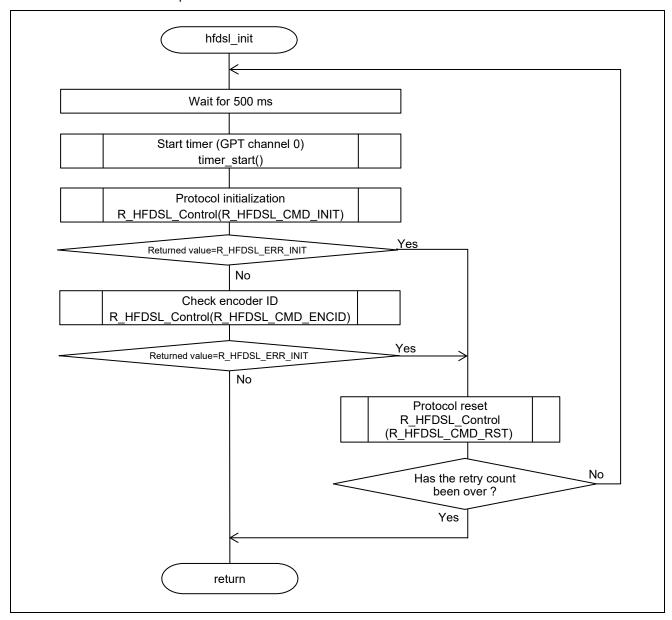

Figure 4.6 Flowchart of the hfdsl\_init

### (4) Flowchart of hfdsl\_pos, hfdsl\_vel, hfdsl\_safety

These functions are executed in response to input of the console commands "pos", "vel" and "safety", and indicate the acquired data. The functions corresponding to the respective console commands and details of the items displayed are below.

Table 4.9 Functions Corresponding to the Console Commands "pos", "vel", "safety"

| Console Command | Corresponding Function | Items Displayed    |
|-----------------|------------------------|--------------------|
| pos             | hfdsl_pos              | pos_rot, pos_res   |
|                 |                        | vpos_rot, vpos_res |
|                 |                        | err_info           |
| vel             | hfdsl_vel              | vel, err_info      |
| safety          | hfdsl_safety           | safety1            |

Since the procedures for processing of the hfdsl\_pos, hfdsl\_vel and hfdsl\_safety functions are similar, they are shown in the same flowchart.

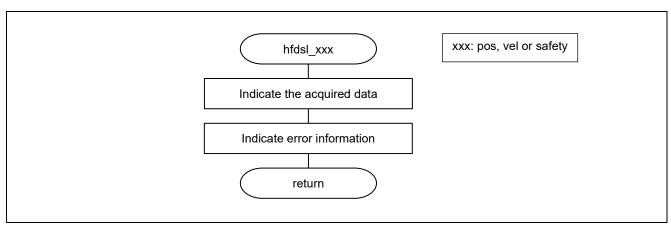

Figure 4.7 Flowchart of the hfdsl\_pos, hfdsl\_vel, hfdsl\_safety

### (5) Flowchart of hfdsl\_lmsg

This function is executed in response to input of the console command "Imsg".

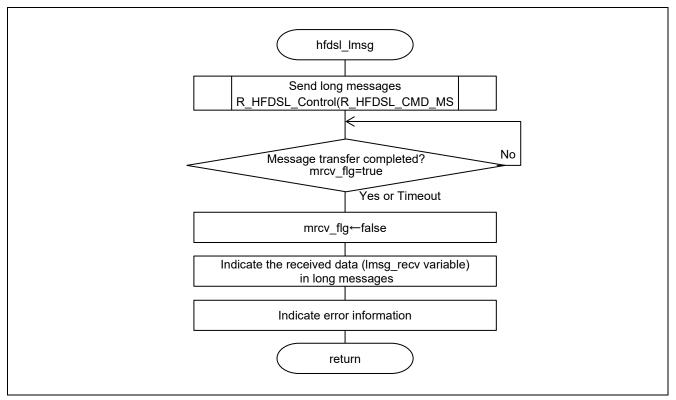

Figure 4.8 Flowchart of the hfdsl\_lmsg

### (6) Flowchart of hfdsl\_int\_nml\_callback

This callback function is called in response to generation of an HDSLn\_FPR interrupt.

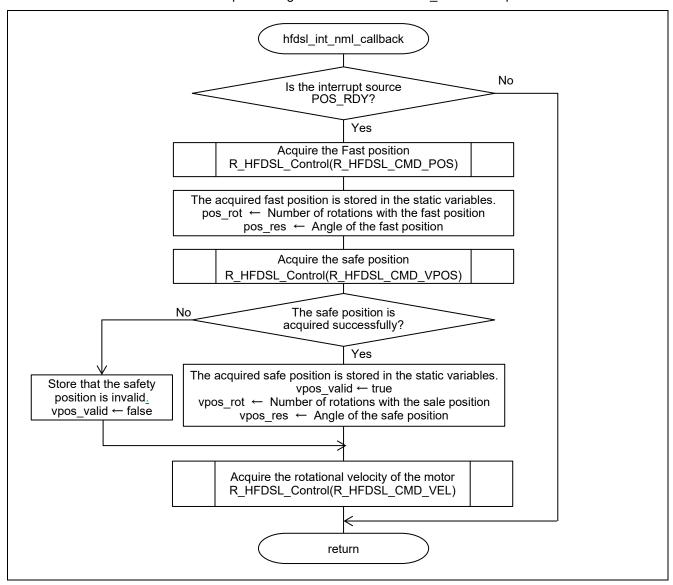

Figure 4.9 Flowchart of the hfdsl\_int\_nml\_callback

### (7) Flowchart of hfdsl\_int\_err\_callback

This callback function is called in response to generation of an HDSLn\_INT interrupt.

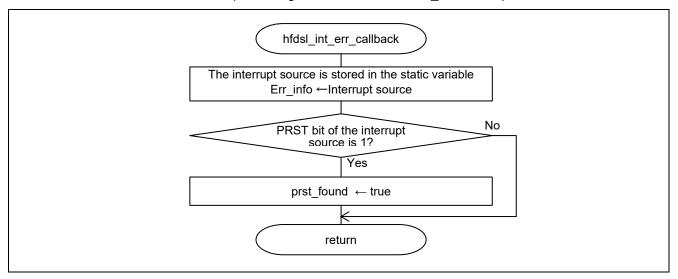

Figure 4.10 Flowchart of the hfdsl\_int\_err\_callback

### (8) Flowchart of hfdsl\_int\_safety\_callback

This callback function is called in response to generation of an HDSLn\_SP interrupt.

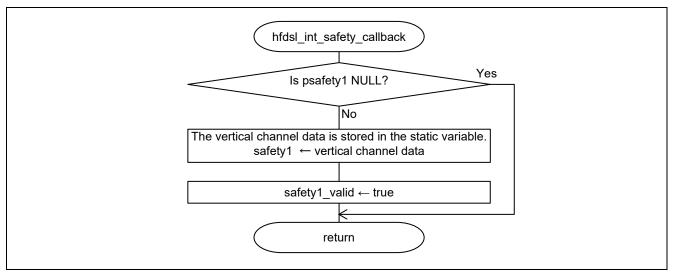

Figure 4.11 Flowchart of the hfdsl\_int\_safety\_callback

### (9) Flowchart of hfdsl\_int\_mrcv\_callback

This callback function is called when the HDSLn\_INT interrupt by the EVENT\_L register FREL bit occurs and data storage of the received message is completed.

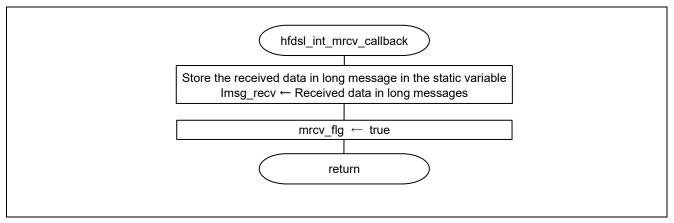

Figure 4.12 Flowchart of the hfdsl\_int\_mrcv\_callback

### 4.11.5 Operation Sequence

### (1) Startup Sequence

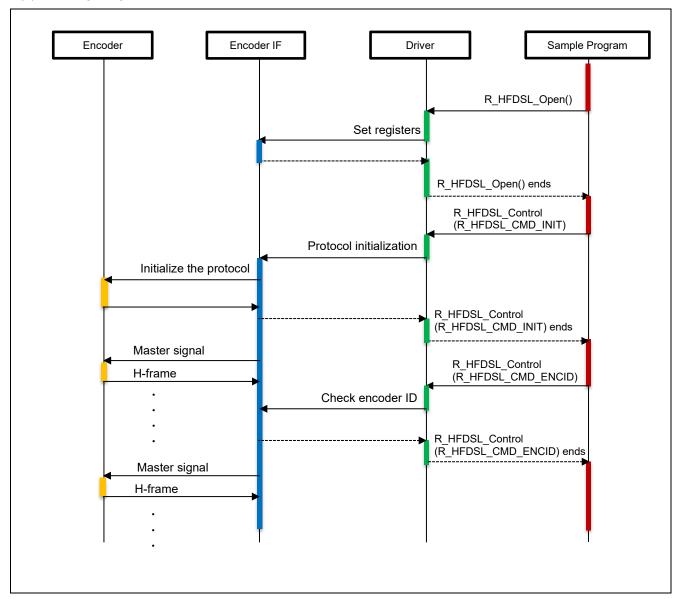

Figure 4.13 Startup Sequence Diagram

### (2) Sequence for Acquiring the Fast Position in SYNC Mode

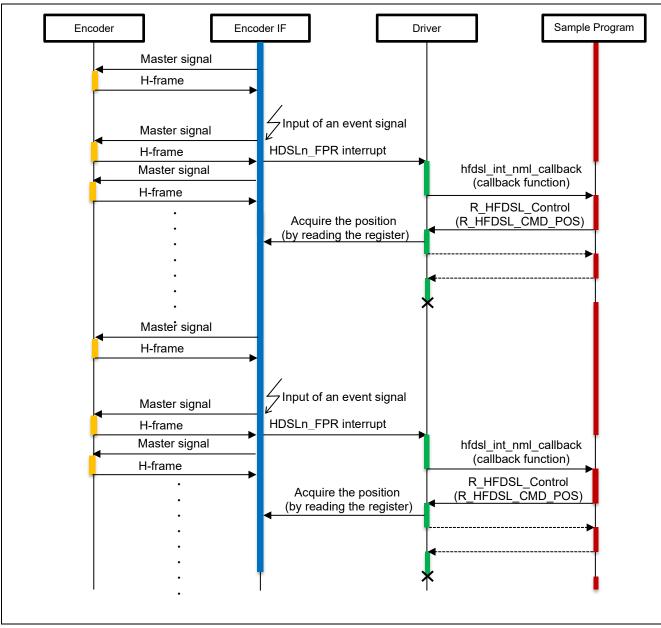

Figure 4.14 Sequence for Acquiring the Fast Position in SYNC Mode

### (3) Sequence for Acquiring the Vertical Channel Data

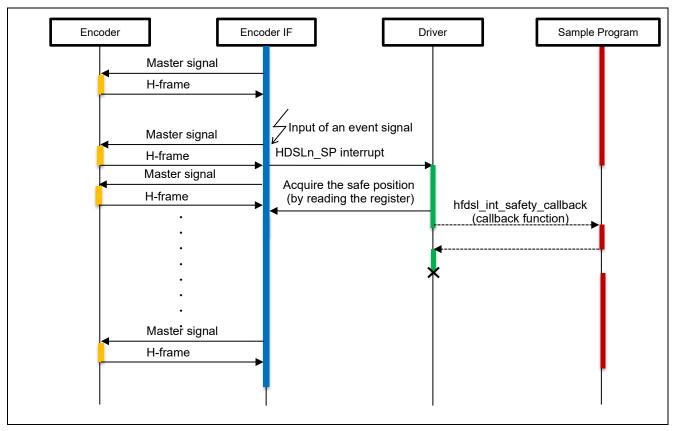

Figure 4.15 Sequence for Acquiring the Vertical Channel Data

### (4) Message Transfer Sequence

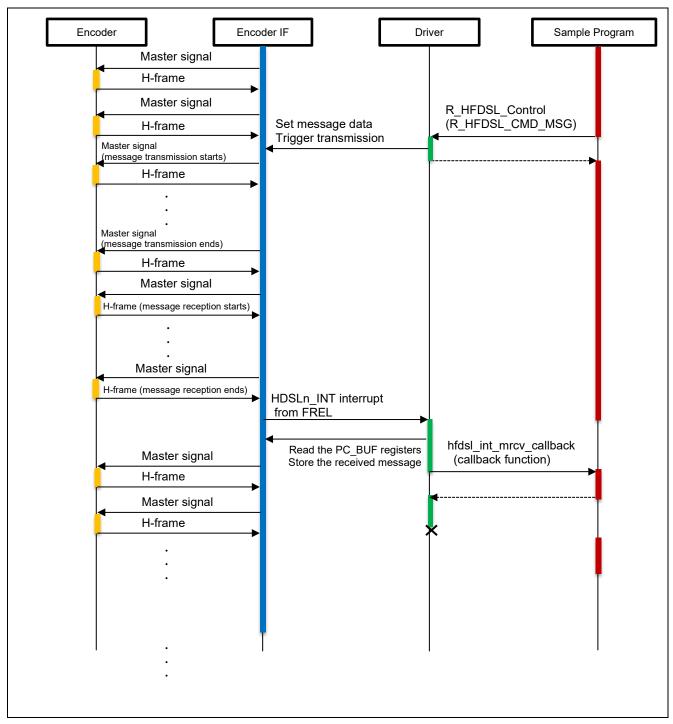

Figure 4.16 Message Transfer Sequence

### (5) Stop Sequence

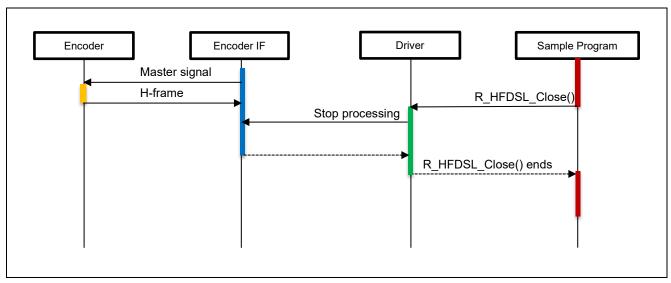

Figure 4.17 Stop Sequence

#### 4.11.6 Console Commands

The commands available for input from the console are listed below.

#### **Table 4.10 Console Commands**

| Command | Description                                                            |  |
|---------|------------------------------------------------------------------------|--|
| pos     | Indicates the fast and safe positions                                  |  |
| vel     | Indicates the rotational velocity of the motor.                        |  |
| lmsg    | Among the encoder resources, acquire the type of the encoder as a long |  |
|         | message.                                                               |  |
| safety  | Displays received data of vertical channel.                            |  |

### (1) run

After running it will display the command prompt following the version. Enter the command after "hfdsl>".

```
HFDSL Safety sample program start
R_HFDSL_GetVersion = 1.0
hfdsl >
```

#### (2) pos command

Fast position: The result of R\_HFDSL\_CMD\_POS in the hfdsl\_int\_nml\_callback function is displayed.

Safe position: The result of R\_HFDSL\_CMD\_VPOS in the hfdsl\_int\_nml\_callback function is displayed. \*

Error information: The result of the hfdsl\_int\_err\_callback function is displayed.

```
hfdsl >pos

Fast position

Rotations : 0x000002E1

Angle : 0x0002D564

Safe position

Rotations : 0x000002E1

Angle : 0x000002E1

Error information

EVENT_ERR : 0x0000000
```

Note: If the SPI mode is selected for safe channel 1 interface mode by the argument pinfo of the R\_HFDSL\_Open function, access to the safe channel 1 interface registers is disabled. Values for the safe position are shown as "-".

#### (3) vel command

Motor rotation speed: The result of R\_HFDSL\_CMD\_VEL in the hfdsl\_int\_nml\_callback function is displayed. Error information: The result of the hfdsl\_int\_err\_callback function is displayed.

```
hfdsl >vel

Motor rotation speed

Speed : 0x00000026

Error information

EVENT ERR : 0x0000000
```

#### (4) Imsg command

Message address: The message address of the long message is displayed.

Motor rotation speed: The result of the hfdsl\_int\_mrcv\_callback function is displayed.

Error information: The result of the hfdsl\_int\_err\_callback function is displayed.

```
hfds1 >lmsg
Message address
   PC_ADD_H : 0x54
   PC_ADD_L : 0x80
Received data
   PCBUF[0] : 0x00
   PCBUF[1] : 0x02
Error information
   EVENT_ERR : 0x00000000
```

### (5) safety command

SAFETY POSITION 1 data: The result of the hfdsl\_int\_safety\_callback function is displayed. \*

"data" are register data, "Rotations" and "Angle" are the values after conversion.

SAFETY POSITION 2 data: Safety position 2 is not accessible from this sample program, Values are displayed as "—".

```
hfdsl >safety

SAFETY POSITION 1 data

Rotations : 0x000002E1

Angle : 0x000F055D

data : 0x05 0x00 0x2E 0x1F 0x05 0x5D 0x79 0x7F

SAFETY POSITION 2 data

Rotations : --

Angle : --

data : -- -- -- -- -- -- --
```

Note: If the SPI mode is selected for safe channel 1 interface mode by the argument pinfo of the R\_HFDSL\_Open function, access to the safe channel 1 interface registers is disabled. Values for the SAFETY POSITION 1 are shown as "-", too.

# 5. Sample Code

The sample code can be downloaded from the Renesas Electronics website.

# **Revision History**

|      |           | Descript | Description                                                   |  |
|------|-----------|----------|---------------------------------------------------------------|--|
| Rev. | Date      | Page     | Summary                                                       |  |
| 1.00 | May 31.23 | -        | First Edition issued.                                         |  |
| 2.00 | May 24.24 | 5        | Update description of the board name.                         |  |
|      |           | 20       | Remove description about location of integer type definition. |  |
|      |           |          |                                                               |  |

# General Precautions in the Handling of Microprocessing Unit and Microcontroller Unit Products

The following usage notes are applicable to all Microprocessing unit and Microcontroller unit products from Renesas. For detailed usage notes on the products covered by this document, refer to the relevant sections of the document as well as any technical updates that have been issued for the products.

1. Precaution against Electrostatic Discharge (ESD)

A strong electrical field, when exposed to a CMOS device, can cause destruction of the gate oxide and ultimately degrade the device operation. Steps must be taken to stop the generation of static electricity as much as possible, and quickly dissipate it when it occurs. Environmental control must be adequate. When it is dry, a humidifier should be used. This is recommended to avoid using insulators that can easily build up static electricity. Semiconductor devices must be stored and transported in an anti-static container, static shielding bag or conductive material. All test and measurement tools including work benches and floors must be grounded. The operator must also be grounded using a wrist strap. Semiconductor devices must not be touched with bare hands. Similar precautions must be taken for printed circuit boards with mounted semiconductor devices.

2. Processing at power-on

The state of the product is undefined at the time when power is supplied. The states of internal circuits in the LSI are indeterminate and the states of register settings and pins are undefined at the time when power is supplied. In a finished product where the reset signal is applied to the external reset pin, the states of pins are not guaranteed from the time when power is supplied until the reset process is completed. In a similar way, the states of pins in a product that is reset by an on-chip power-on reset function are not guaranteed from the time when power is supplied until the power reaches the level at which resetting is specified.

3. Input of signal during power-off state

Do not input signals or an I/O pull-up power supply while the device is powered off. The current injection that results from input of such a signal or I/O pull-up power supply may cause malfunction and the abnormal current that passes in the device at this time may cause degradation of internal elements. Follow the guideline for input signal during power-off state as described in your product documentation.

4. Handling of unused pins

Handle unused pins in accordance with the directions given under handling of unused pins in the manual. The input pins of CMOS products are generally in the high-impedance state. In operation with an unused pin in the open-circuit state, extra electromagnetic noise is induced in the vicinity of the LSI, an associated shoot-through current flows internally, and malfunctions occur due to the false recognition of the pin state as an input signal become possible.

5. Clock signals

After applying a reset, only release the reset line after the operating clock signal becomes stable. When switching the clock signal during program execution, wait until the target clock signal is stabilized. When the clock signal is generated with an external resonator or from an external oscillator during a reset, ensure that the reset line is only released after full stabilization of the clock signal. Additionally, when switching to a clock signal produced with an external resonator or by an external oscillator while program execution is in progress, wait until the target clock signal is stable.

- 6. Voltage application waveform at input pin
  - Waveform distortion due to input noise or a reflected wave may cause malfunction. If the input of the CMOS device stays in the area between  $V_{IL}$  (Max.) and  $V_{IH}$  (Min.) due to noise, for example, the device may malfunction. Take care to prevent chattering noise from entering the device when the input level is fixed, and also in the transition period when the input level passes through the area between  $V_{IL}$  (Max.) and  $V_{IH}$  (Min.).
- 7. Prohibition of access to reserved addresses

Access to reserved addresses is prohibited. The reserved addresses are provided for possible future expansion of functions. Do not access these addresses as the correct operation of the LSI is not quaranteed.

8. Differences between products

Before changing from one product to another, for example to a product with a different part number, confirm that the change will not lead to problems. The characteristics of a microprocessing unit or microcontroller unit products in the same group but having a different part number might differ in terms of internal memory capacity, layout pattern, and other factors, which can affect the ranges of electrical characteristics, such as characteristic values, operating margins, immunity to noise, and amount of radiated noise. When changing to a product with a different part number, implement a system-evaluation test for the given product.

#### **Notice**

- 1. Descriptions of circuits, software and other related information in this document are provided only to illustrate the operation of semiconductor products and application examples. You are fully responsible for the incorporation or any other use of the circuits, software, and information in the design of your product or system. Renesas Electronics disclaims any and all liability for any losses and damages incurred by you or third parties arising from the use of these circuits, software, or information.
- 2. Renesas Electronics hereby expressly disclaims any warranties against and liability for infringement or any other claims involving patents, copyrights, or other intellectual property rights of third parties, by or arising from the use of Renesas Electronics products or technical information described in this document, including but not limited to, the product data, drawings, charts, programs, algorithms, and application examples.
- 3. No license, express, implied or otherwise, is granted hereby under any patents, copyrights or other intellectual property rights of Renesas Electronics or others
- 4. You shall be responsible for determining what licenses are required from any third parties, and obtaining such licenses for the lawful import, export, manufacture, sales, utilization, distribution or other disposal of any products incorporating Renesas Electronics products, if required.
- 5. You shall not alter, modify, copy, or reverse engineer any Renesas Electronics product, whether in whole or in part. Renesas Electronics disclaims any and all liability for any losses or damages incurred by you or third parties arising from such alteration, modification, copying or reverse engineering.
- 6. Renesas Electronics products are classified according to the following two quality grades: "Standard" and "High Quality". The intended applications for each Renesas Electronics product depends on the product's quality grade, as indicated below.
  - "Standard": Computers; office equipment; communications equipment; test and measurement equipment; audio and visual equipment; home electronic appliances; machine tools; personal electronic equipment; industrial robots; etc.
  - "High Quality": Transportation equipment (automobiles, trains, ships, etc.); traffic control (traffic lights); large-scale communication equipment; key financial terminal systems; safety control equipment; etc.

Unless expressly designated as a high reliability product or a product for harsh environments in a Renesas Electronics data sheet or other Renesas Electronics document, Renesas Electronics products are not intended or authorized for use in products or systems that may pose a direct threat to human life or bodily injury (artificial life support devices or systems; surgical implantations; etc.), or may cause serious property damage (space system; undersea repeaters; nuclear power control systems; aircraft control systems; key plant systems; military equipment; etc.). Renesas Electronics disclaims any and all liability for any damages or losses incurred by you or any third parties arising from the use of any Renesas Electronics product that is inconsistent with any Renesas Electronics data sheet, user's manual or other Renesas Electronics document.

- 7. No semiconductor product is absolutely secure. Notwithstanding any security measures or features that may be implemented in Renesas Electronics hardware or software products, Renesas Electronics shall have absolutely no liability arising out of any vulnerability or security breach, including but not limited to any unauthorized access to or use of a Renesas Electronics product or a system that uses a Renesas Electronics product. RENESAS ELECTRONICS DOES NOT WARRANT OR GUARANTEE THAT RENESAS ELECTRONICS PRODUCTS, OR ANY SYSTEMS CREATED USING RENESAS ELECTRONICS PRODUCTS WILL BE INVULNERABLE OR FREE FROM CORRUPTION, ATTACK, VIRUSES, INTERFERENCE, HACKING, DATA LOSS OR THEFT, OR OTHER SECURITY INTRUSION ("Vulnerability Issues"). RENESAS ELECTRONICS DISCLAIMS ANY AND ALL RESPONSIBILITY OR LIABILITY ARISING FROM OR RELATED TO ANY VULNERABILITY ISSUES. FURTHERMORE, TO THE EXTENT PERMITTED BY APPLICABLE LAW, RENESAS ELECTRONICS DISCLAIMS ANY AND ALL WARRANTIES, EXPRESS OR IMPLIED, WITH RESPECT TO THIS DOCUMENT AND ANY RELATED OR ACCOMPANYING SOFTWARE OR HARDWARE, INCLUDING BUT NOT LIMITED TO THE IMPLIED WARRANTIES OF MERCHANTABILITY, OR FITNESS FOR A PARTICULAR PURPOSE.
- 8. When using Renesas Electronics products, refer to the latest product information (data sheets, user's manuals, application notes, "General Notes for Handling and Using Semiconductor Devices" in the reliability handbook, etc.), and ensure that usage conditions are within the ranges specified by Renesas Electronics with respect to maximum ratings, operating power supply voltage range, heat dissipation characteristics, installation, etc. Renesas Electronics disclaims any and all liability for any malfunctions, failure or accident arising out of the use of Renesas Electronics products outside of such specified ranges.
- 9. Although Renesas Electronics endeavors to improve the quality and reliability of Renesas Electronics products, semiconductor products have specific characteristics, such as the occurrence of failure at a certain rate and malfunctions under certain use conditions. Unless designated as a high reliability product or a product for harsh environments in a Renesas Electronics data sheet or other Renesas Electronics document, Renesas Electronics products are not subject to radiation resistance design. You are responsible for implementing safety measures to guard against the possibility of bodily injury, injury or damage caused by fire, and/or danger to the public in the event of a failure or malfunction of Renesas Electronics products, such as safety design for hardware and software, including but not limited to redundancy, fire control and malfunction prevention, appropriate treatment for aging degradation or any other appropriate measures. Because the evaluation of microcomputer software alone is very difficult and impractical, you are responsible for evaluating the safety of the final products or systems manufactured by you.
- 10. Please contact a Renesas Electronics sales office for details as to environmental matters such as the environmental compatibility of each Renesas Electronics product. You are responsible for carefully and sufficiently investigating applicable laws and regulations that regulate the inclusion or use of controlled substances, including without limitation, the EU RoHS Directive, and using Renesas Electronics products in compliance with all these applicable laws and regulations. Renesas Electronics disclaims any and all liability for damages or losses occurring as a result of your noncompliance with applicable laws and regulations.
- 11. Renesas Electronics products and technologies shall not be used for or incorporated into any products or systems whose manufacture, use, or sale is prohibited under any applicable domestic or foreign laws or regulations. You shall comply with any applicable export control laws and regulations promulgated and administered by the governments of any countries asserting jurisdiction over the parties or transactions.
- 12. It is the responsibility of the buyer or distributor of Renesas Electronics products, or any other party who distributes, disposes of, or otherwise sells or transfers the product to a third party, to notify such third party in advance of the contents and conditions set forth in this document.
- 13. This document shall not be reprinted, reproduced or duplicated in any form, in whole or in part, without prior written consent of Renesas Electronics.
- 14. Please contact a Renesas Electronics sales office if you have any questions regarding the information contained in this document or Renesas Electronics products.
- (Note1) "Renesas Electronics" as used in this document means Renesas Electronics Corporation and also includes its directly or indirectly controlled subsidiaries.
- (Note2) "Renesas Electronics product(s)" means any product developed or manufactured by or for Renesas Electronics.

(Rev.5.0-1 October 2020)

### **Corporate Headquarters**

TOYOSU FORESIA, 3-2-24 Toyosu, Koto-ku, Tokyo 135-0061, Japan www.renesas.com

### **Trademarks**

Renesas and the Renesas logo are trademarks of Renesas Electronics Corporation. All trademarks and registered trademarks are the property of their respective owners.

#### Contact information

For further information on a product, technology, the most up-to-date version of a document, or your nearest sales office, please visit: <a href="https://www.renesas.com/contact/">www.renesas.com/contact/</a>.